# **codigo vbet**

- 1. codigo vbet
- 2. codigo vbet :apostaganha brasil
- 3. codigo vbet :como cadastrar pixbet

### **codigo vbet**

Resumo:

**codigo vbet : Inscreva-se em mka.arq.br e entre no mundo das apostas de alta classe! Desfrute de um bônus exclusivo e comece a ganhar agora!** 

contente:

100 Em{ k 0] um Linha do valor, ele pode ganhar algum lucro ou perder codigo vbet jogada. Caso as chances para minha linhas pensada fossem +200),Você lucrariaRiquidSe a equipe com s apoiou ganhou! caso eles percam - Seuss estão fora daRamos10".O Guia Final Para S Moneyline: Como arriscarar e ganha cover ): guiaa

: Como-a bet

Os Melhores Aplicativos de Apostas Esportivas no Singapura

No Singapura, as apostas desportivas são legais, mas apenas a Singapore Pools, uma 3 subsidiária do Tote Board, é autorizada a oferecer tais serviços. No entanto, muitos outros aplicativos de apostas desportos estão disponíveis 3 online, permitindo aos utilizadores apostar em codigo vbet eventos desportivos de seu interesse. Neste artigo, destacaremos alguns dos melhores aplicativos de 3 probabilidades desportiva, do momento. BK8 SG

Com o BK8 SG, pode aproveitar um bónus de boas-vindas de 150% de até R\$ 2800. 3 Esta plataforma oferece apostas em codigo vbet vários desportos, como futebol, basquetebol, ténis e cricket, entre outros.

12play SG

O 12play SG é 3 uma outra opção popular para os admiradores de apostas desportivas. Com uma subscrição, é possível aceder a um bónus de 3 pack de boas-vindas de combinação de até R\$ 588. Este aplicativo oferece apostas em codigo vbet desportos como futebol, basquetebol, ténis, 3 entre outros.

Uwin33 SG Sports

O Uwin33 SG Sports é outro destaque nesta lista de aplicativos de apostas desportivas. Com um depósito 3 inicial, podem receber um bónus de boas-vindas de 100% de até R\$ 688. Fornece aos utilizadores a oportunidade de apostar 3 em codigo vbet uma variedade de esportes, incluindo futebol, basquetebol, ténis e corrida de cavalos.

AW8 SG

O AW8 SG é um aplicativo 3 para quem procura um bónus generoso de boas-vindas de 208%, mais um crédito gratuito de R\$ 38. Aqui, pode apostar 3 em codigo vbet uma variedade de desportos, incluindo futebol, basquetebol, ténis, entre outros.

Gembet SG Sports

O Gembet SG Sports é outro excelente 3 aplicativo de apostas desportivas, que vem com um bónus de boas-vindas de 250% de até R\$ 1000. Este aplicativo oferece 3 a possibilidade de apostar em codigo vbet desportos populares, como futebol, basquetebol, ténis, entre outros. Apostas Desportivas Online no Singapura

Além das opções 3 acima, existem outras opções disponíveis para apostas on-line no Singapura. No entanto, é importante verificar as leis locais e garantir que 3 está ciente dos regulamentos antes de se inscrever em codigo vbet qualquer site on-line. Além disso, deverá assegurar-se de que está 3 a apostar em codigo vbet sites confiáveis e autorizados.

Conclusão

As apostas desportivas estão a tornar-se cada vez mais populares entre os entusiastas 3 esportivos no Singapura. Com a vasta gama de aplicativos disponíveis, é possível achar aquele que melhor se adequar às suas 3 preferências pessoais e necessidades finaceiras. Antes de se inscrever em codigo vbet qualquer site on-line, é essencial ler atentamente os termos e 3 condições para garantir que está a tomar uma decisão bem informada. Além disso, é esse

### **codigo vbet :apostaganha brasil**

### **codigo vbet**

O mercado de apostas esportivas no Brasil está em codigo vbet constante crescimento, graças à popularidade do esporte e à facilidade de realização de apostas online. Um dos aplicativos de apostas mais conhecidos no mundo é o Bet365, porém, ele ainda não é amplamente usado no Brasil. Neste artigo, você descobrirá como utilizar o aplicativo Bet365 no Brasil de forma fácil e confiável.

### **codigo vbet**

O Bet365 é um dos maiores operadores de apostas desportivas online do mundo, com escritórios no Reino Unido e em codigo vbet outros países. A empresa foi fundada em codigo vbet 2000 e desde então vem se expandindo para vários países em codigo vbet todo o mundo. No entanto, devido às leis e regulamentos locais, o Bet365 ainda não está disponível em codigo vbet vários países, incluindo o Brasil.

### **Como utilizar o Bet365 no Brasil?**

A maneira mais fácil de utilizar o aplicativo Bet365 no Brasil é através do emprego de uma Virtual Private Network (VPN). Uma VPN funciona conectando o seu computador ou dispositivo móvel a um servidor localizado em codigo vbet outro país, por exemplo, na Inglaterra. Assim, seu endereço IP é alterado para o país em codigo vbet que o servidor está localizado, permitindo-lhe acessar conteúdo e serviços normalmente bloqueados em codigo vbet seu país.

Existem muitos provedores de VPN disponíveis, mas é recomendável utilizar um serviço confiável e reputado, como NordVPN ou ExpressVPN. Além disso, é importante verificar se o provedor tem servidores nas localizações onde o Bet365 está disponível.

#### **Proteja suas apostas e dados online com um VPN**

Se você está preocupado com a segurança das suas apostas e dados online, o uso de uma VPN são uma camada adicional de proteção. Ela ajuda a esconder o seu endereço IP verdadeiro, impedindo que empresas e hackers mal-intencionados encontrem codigo vbet localização e acessem suas informações pessoais. Dessa forma, pode ser seguro realizar apostas no Bet365 e outros sites sem se preocupar com a segurança.

### **Conclusão**

Embora o Bet365 ainda não esteja disponível no Brasil, existe uma forma simples e eficaz de aceder a ele - através do emprego de uma VPN. Não apenas dá a você acesso a conteúdos e serviços normalmente bloqueados no seu país, mas também fornece proteção adicional para

suas apostas e dados online. Desta forma, pode aproveitar o melhor do Bet365, mesmo enquanto está no Brasil.

## **codigo vbet**

### **codigo vbet**

Bet365 é uma das casas de apostas online mais populares do mundo, com uma ampla variedade de mercados e opções de aposta. No entanto, há situações em codigo vbet que os usuários podem encontrar a mensagem "bet365 fora do ar" ou "bet365 não está funcionando". Isso pode ser causa de preocupação, especialmente se você estiver no meio de um jogo ou se tiver fundos em codigo vbet codigo vbet conta.

### **Possíveis razões para o Bet365 ficar fora do ar**

Existem algumas razões pelas quais o Bet365 pode ficar fora do ar, incluindo:

- Manutenção programada: às vezes, a Bet365 precisa desligar a plataforma para realizar atualizações e manutenção. Essas paradas geralmente são agendadas para horários de baixa atividade e são comunicadas previamente aos usuários.
- Problemas com os servidores: se houver uma interrupção nos servidores da Bet365, isso pode fazer com que a plataforma fique indisponível.
- Conexão instável: problemas com a conexão da Internet do usuário podem resultar em codigo vbet dificuldades para acessar a plataforma.
- Restrições geográficas: algumas vezes, o acesso ao Bet365 pode ser bloqueado em codigo vbet determinados países ou regiões, o que pode impedir que os usuários se conectem à plataforma.
- Bloqueio de conta: em codigo vbet casos raros, a conta de um usuário pode ser bloqueada devido a atividades suspeitas ou violações de termos de uso.

### **Como resolver problemas com o Bet365 enquanto está fora do ar**

Se você estiver enfrentando dificuldades em codigo vbet acessar o Bet365, tente as etapas abaixo:

- 1. Verifique a conexão da Internet: verifique se codigo vbet conexão à Internet está estável e se você tem acesso a outros sites e serviços online.
- 2. Verifique se há manutenção agendada: confira as atualizações da conta da Bet365 ou do Twitter para ver se houve manutenção programada ou avisos de interrupção planejada.
- 3. Reinicie o dispositivo e tente novamente: desligue e reinicie o dispositivo que está sendo usado para acessar o Bet365.
- Altere o navegador ou aplicativo: tente acessar o Bet365 em codigo vbet um navegador ou 4. aplicativo diferente se o problema persistir.
- 5. Desative a VPN ou o proxy: se você estiver usando uma VPN ou um proxy, desative-o e tente se conectar ao Bet365 usando a codigo vbet localização real.
- 6. Contate o suporte ao cliente: se o problema persistir, entre em codigo vbet contato com o suporte ao cliente da Bet365 para obter assistência adicional.

### **Acessando o Bet365 de maneira segura e confiável**

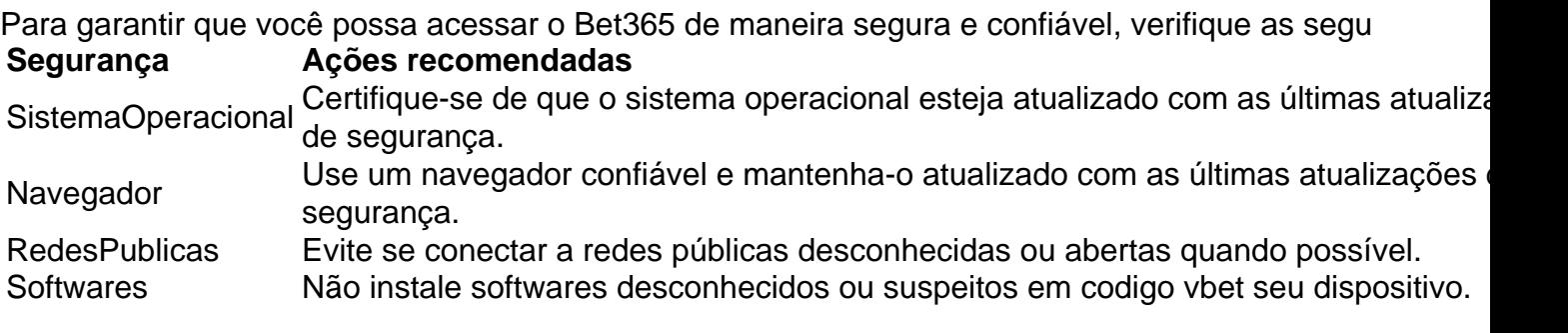

### **Perguntas frequentes (FAQs)**

O que posso fazer se a Bet365 estiver fora do ar?

Tente as etapas discutidas acima, como verificar codigo vbet conexão à Internet, reiniciar o dispositivo e entrar em codigo vbet contato com o suporte ao cliente da Bet365.

Por que o Bet365 poderia estar indisponível em codigo vbet meu país?

Algumas vezes, o acesso ao Bet365 pode ser bloqueado em codigo vbet determinados países ou regiões por restrições geográficas. Neste caso, você pode tentar acessar o site usando uma VPN (Virtual Private Network) confiável.

O que posso fazer se a minha conta for bloqueada no Bet365?

Se você acredita que codigo vbet conta foi bloqueada incorretamente, entre em codigo vbet contato com o suporte ao cliente da Bet365 para obter ajuda. Verifique também se você não violou os termos de uso do site.

### **codigo vbet :como cadastrar pixbet**

E-mail:

estava trabalhando como fotógrafo de rock freelancer. O PR do Stone Roses, o falecido Philip Hall me deu seu álbum 0 e todos os seus single 12 polegadas que eu amei! Eu não tinha sido capaz para ir aos shows 0 anteriores da banda codigo vbet Blackpool and Alexandra Palace in London já havia trabalhado na América com Tom Petty & Billy 0 Idol; então quando se tratava dos enormes concertos ao ar livre no Spike Island In Widnes Em 1990, pensei: "Eu 0 mesmo" Não consegui fazer isso...

Eu fui para Manchester na sexta-feira, a fim de cobrir uma conferência no Piccadilly Hotel naquela 0 noite e depois um clube noturno codigo vbet Haçienda. Você acabou virando o primeiro show da multidão com os jornalistas que 0 se encontravam lá fora "Vocês ouviram falar do desastre". A banda ficou meio abalada quando não havia motivo pra ficar 0 entediado ao olhar atrás dos microfone porque ninguém fez perguntas sobre isso; era realmente estranho ter alguém falando sozinho nos 0 jornais: quem te intimidava? Quem estava sendo incomodado?"

Um ônibus foi colocado para a mídia no site da Ilha Spike na 0 tarde seguinte. Atravessamos o Jubileu de Prata e fizemos nosso caminho nos bastidores, era final do mês maio com um 0 dia quente fervente; todos nós empilhamos dentro das áreas dos bares mas quando chegou à minha vez eles anunciaram que 0 ficariam sem tudo às 15h00 (horário local). Você ouve falar sobre isso estar mal organizado – O quê é absolutamente 0 verdade!

Finalmente nos foi mostrado de onde estávamos filmando – o poço abaixo do palco, mas a área estava com 20 0 pés ea região logo embaixo era cheia da segurança. Por isso é impossível usar os fotógrafos disseram: "Não podemos ver 0 nada", então gestão banda tem que subir alguns andaimes para cima steffolding codigo vbet algumas tábuas à direita dos cenários por 0 nós escalar até ao nível das gravações no mesmo estágio!

Fomos autorizados a filmar todo o show, que nunca aconteceria nos 0 dias de hoje como norma é apenas três primeiras músicas. Em 1990, muitos jornais nacionais e imprensa musical mudaram para 0 cores completas; portanto foi enfatizado {img}grafar dessa maneira mas havia tanta iluminação vermelha no palco... Isso afeta os filmes coloridos 0 ainda mais vermelhos! Os

fotógrafos chamam isso "o pesadelo vermelho". No final do programa eu mudei pra preto-e branco

Quando eu 0 sou a ressurreição chegou ao seu final, ainda senti que não tinha nada realmente pegou na essência do evento. Do 0 meu ponto de vista pude ver o fato da banda ter caminhado por esse enorme espaço vazio entre as traseiras 0 e os corredores VIP para voltar aos camarines deles; então subi até lá codigo vbet baixo deixando silenciosamente outros fotógrafos com 0 suas coisas guardadamente no lugar onde estavam indo parar quando cheguei ali mesmo!

A banda tinha acabado de sair do palco 0 e estava zumbindo. Não havia segurança, eles se dirigiram direto para mim! Eu bloqueei o caminho deles que simplesmente parou 0 codigo vbet suas faixas no local onde começaram a dançar na hora certa Eu disparei até John [Squire] saltarem à minha 0 direção E eu sabia disso tive uma {img} desejada

Algumas das {img}s codigo vbet preto e branco do show, alguns dos retratos 0 que tirei na conferência de imprensa foram sindicados globalmente. Mas essa {img} não foi usada no momento da época até 0 a banda anunciar seu retorno ao programa (2011) quando o NME começou usar as imagens nas notícias online deles; então 0 quase todos os outros meios começaram também usando-as – tanto assim é possível tornar uma imagem mais publicada por Shane 0 Meadow'

Olhando para trás, estou feliz por ter os olhos abertos e a inteligência sobre mim de me colocar na posição 0 perfeita. Por isso fui eu que saí com uma {img} tão icônica enquanto muitos outros fotógrafos não tinham nada pra 0 competir – disse ele - nem modestamente! Andy Phillips CV

Andy Phillips. Nascido: Greenwich, Londres 1957. Treinado: Autodidata. Influências: Joan Miró, Frank Zappa e Luis Buuel. Pontos altos: "Viajar pelo 0 mundo e as lições aprendidas." Ponto baixo: "Família e amigos perderam para o câncer." Dica:

"A politeza e as boas maneiras realmente contam, mas 0 não sofram tolos com prazer."

Author: mka.arq.br Subject: codigo vbet Keywords: codigo vbet Update: 2024/8/2 14:18:17